# digicomp

# **PowerPoint – Fondamentaux («MP1»)**

Dans cette formation, vous vous familiariserez avec les fonctionnalités de base de PowerPoint afin de pouvoir créer des présentations professionnelles.

Durée: 2 jours Prix : 1'140.– excl. 8.1% TVA Documents : Manuel de cours

### **Contenu**

Microsoft PowerPoint est l'outil universel pour la création de présentations. Apprenez à l'utiliser de manière à pouvoir vous adresser de manière professionnelle à un public. Ce cours présente les fonctionnalités les plus importantes de PowerPoint 2019, 2016 ou 2013 et de nombreux trucs et astuces facilitant la création de documents.

- . L'interface utilisateur de PowerPoint
	- Les éléments de l'interface utilisateur
	- Les vues
- . Gérer des présentations
	- Créer de nouvelles présentations
	- Enregistrer une présentation
- . Utiliser des diapositives
	- La mise en page des diapositives
	- La saisie de texte
	- Les formes
	- Les tableaux
- . La visualisation
- . Les éléments graphiques
	- Les ClipArt
	- Les graphiques
	- L'album de photos
	- WordArt
	- Les graphiques SmartArt
- . Les graphiques
	- Créer des graphiques simples
	- Les types de graphiques
	- La saisie des données
	- Modifier un graphique
- . Utiliser des modèles
	- Les modèles de conception (Designs)
	- Les couleurs
- . Les animations
	- La transition des diapositives
- . L'échange de données
	- De PowerPoint à PowerPoint
	- De PowerPoint à Word
	- D'Excel à PowerPoint
	- Enregistrer un objet en tant que graphique
- 10. L'orthographe
	- Définir la langue
	- Vérifier et corriger un texte
	- La correction automatique

#### 11. Imprimer

- La mise en page
- Les en-têtes et les pieds de pages
- Imprimer une présentation (diapositives, documents)
- . Les présentations ciblées
- . Paramétrer, démarrer et gérer le diaporama

#### **Objectifs**

- Acquérir les connaissances de base pour utiliser PowerPoint et créer des présentations professionnelles
- Connaitre les éléments de design et animer des présentations
- Maîtriser le partage de données (diapositives, contenus d'autres logiciels, etc.)
- Imprimer et présenter vos présentations

#### Public cible

Ce cours de deux jours s'adresse aux utilisatrices et utilisateurs qui souhaitent apprendre à connaître PowerPoint en partant de zéro ou qui ont déjà travaillé un peu avec et qui souhaitent maintenant approfondir leurs connaissances.

#### **Prérequis**

Il est recommandé d'avoir des connaissances de l'utilisation d'un PC et des bases de Windows. Aux personnes qui débutent sur un PC, nous recommandons de suivre les cours :

Windows 10 et Office 2019/365 – [Fondamentaux](https://digicomp.ch/formations-microsoft-office/microsoft-office-apps/cours-windows-10-et-office-2019365-fondamentaux) («O19G»)

#### Formations complémentaires

- PowerPoint Avancé [Présentations](https://digicomp.ch/formations-microsoft-office/microsoft-office-apps/microsoft-powerpoint/cours-powerpoint-avance--presentations-interactives-et-modeles) interactives et modèles («MP2»)
- Excel [Visualisation](https://digicomp.ch/formations-microsoft-office/microsoft-office-apps/microsoft-excel/cours-excel-visualisation-de-donnees) de données («ME3»)

## Avez-vous une question ou souhaitez-vous organiser un cours en entreprise ?

Nous vous conseillons volontiers au +41 22 738 80 80 ou romandie@digicomp.ch. Retrouvez toutes les informations détaillées concernant les dates sur www.digicomp.ch/formations-microsoft[office/microsoft-office-apps/microsoft-powerpoint/cours-powerpoint](https://www.digicomp.ch/formations-microsoft-office/microsoft-office-apps/microsoft-powerpoint/cours-powerpoint-fondamentaux)fondamentaux

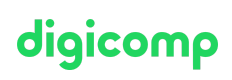